## SECURING YOUR COMPUTER — BASIC STEPS (ADVANCED/PARANOID IN ITALICS)

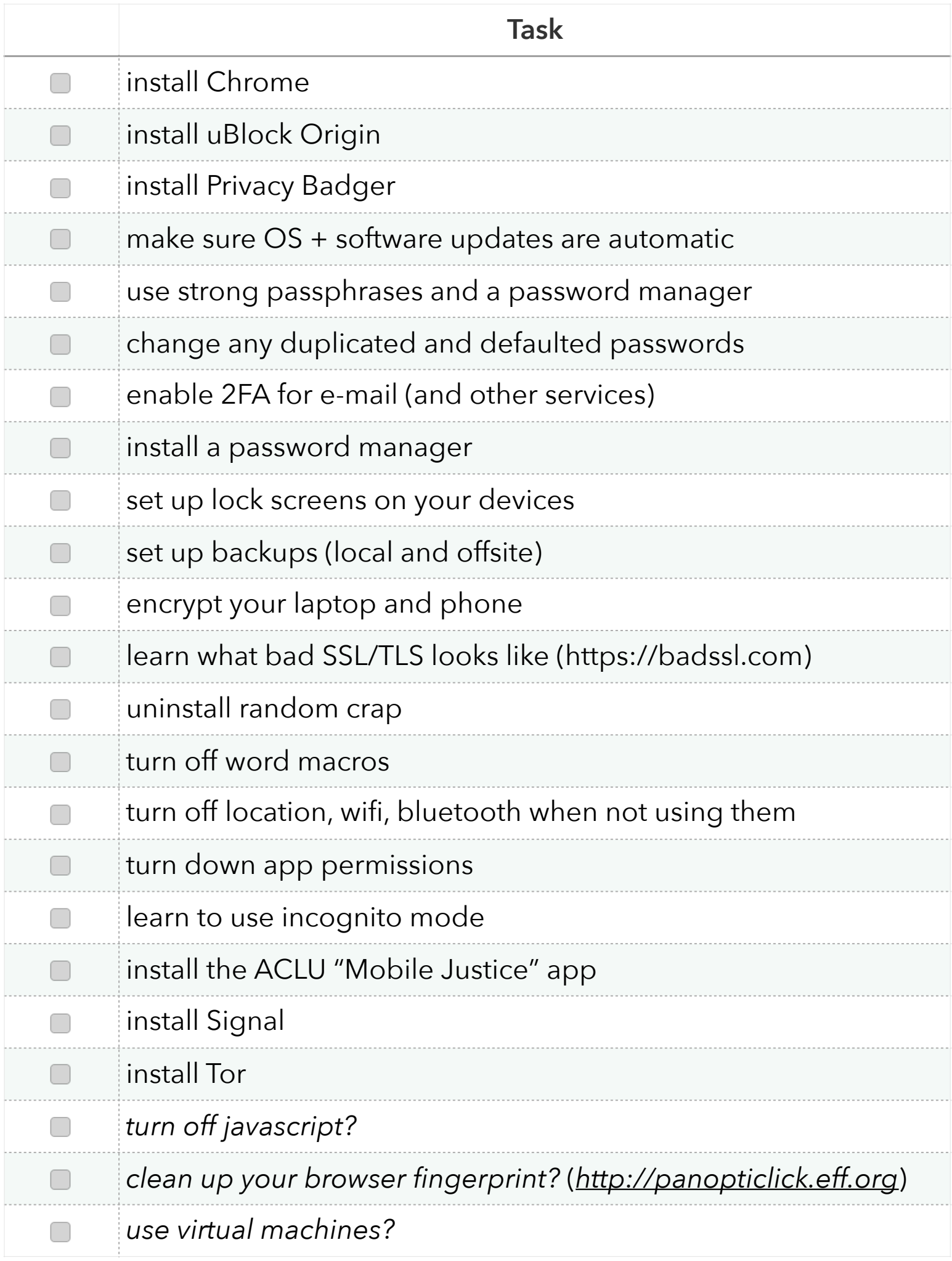